# **คำอธิบายการกรอกข้อมูล**

**แบบเสนอโครงการเชิงหลักการ (Concept paper) เพื่อขอรับทุนสนับสนุนของศูนย์วิจัย กลุ่มวิจัย และหน่วยวิจัยหรือห้องปฏิบัติการวิจัย ประจำปีงบประมาณ พ.ศ. 2567 [1](#page-0-0)**

-----------------------------------

**คำชี้แจง** 1. โปรดกรอกข้อความ หรือ ทำเครื่องหมาย ✓ ใน ที่ตรงกับประเด็นที่ท่านต้องการระบุมากที่สุด 2. ในที่นี้จะใช้คำว่า RU แทนคำว่า ศูนย์วิจัย กลุ่มวิจัย และหน่วยวิจัยหรือห้องปฏิบัติการวิจัย

**1. ชื่อ RU** (ภาษาไทย) (ภาษาอังกฤษ)

**คำอธิบายการกรอกข้อมูล ข้อ 1**

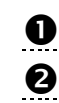

 ระบุชื่อ RU เป็นภาษาไทย ขึ้นต้นด้วย ศูนย์วิจัย กลุ่มวิจัย หน่วยวิจัย หรือห้องปฏิบัติการวิจัย ระบุชื่อ RU เป็นภาษาอังกฤษ

### **2. ชื่อกลุ่มเครือข่ายวิจัย**

- $\Box$  1. กลุ่มเครือข่ายวิจัยด้านความมั่นคง
- $\Box$  2. กลุ่มเครือข่ายวิจัยด้านเกษตร อาหาร และเทคโนโลยีชีวภาพ
- $\square$  3. กลุ่มเครือข่ายวิจัยด้านอุตสาหกรรม
- $\Box$  4. กล่มเครือข่ายวิจัยด้านสังคม และเศรษฐกิจสร้างสรรค์
- $\Box$  5. กล่มเครือข่ายวิจัยด้านการแพทย์และสาธารณสข
- $\Box$  6. กล่มเครือข่ายวิจัยด้านทรัพยากร สิ่งแวดล้อม และพลังงาน
- $\Box$  7. กลุ่มเครือข่ายวิจัยด้านเศรษฐกิจดิจิทัลและข้อมูล
- $\square$  8. กล่มเครือข่ายวิจัยด้านระบบโลจิสติกส์
- $\Box$  9. กลุ่มเครือข่ายวิจัยวิทยาศาสตร์พื้นฐาน ทฤษฎี และชั้นแนวหน้า (Basic, Theory and Frontier Research)
- 10. กลุ่มเครือข่ายวิจัยอื่นๆ................................... (ระบุกลุ่มเครือข่ายวิจัยตาม ยุทธศาสตร์ของมหาวิทยาลัย)

### **คำอธิบายการกรอกข้อมูล ข้อ 2**

 $\bullet$  ระบุชื่อกลุ่มเครือข่ายเพียง 1 กลุ่มเครือข่ายวิจัย ตามที่ปรากฏในประกาศฯ ที่สอดคล้องกับ RU ของท่านมากที่สุด หากไม่สามารถระบุในกลุ่มเครือข่ายที่ 1 ถึง 9 ได้ โปรดระบุกลุ่มเครือข่ายวิจัยอื่น ๆ ในข้อ 10

<span id="page-0-0"></span> $^{\rm 1}$ ตามประกาศมหาวิทยาลัยเทคโนโลยีสุรนารี เรื่อง กำหนดหลักเกณฑ์การจัดตั้งและสนับสนุนศูนย์วิจัย กลุ่มวิจัย และหน่วยวิจัย หรือห้องปฏิบัติการวิจัย เพื่อพัฒนาสู่การเป็นศูนย์เชี่ยวชาญเฉพาะทาง พ.ศ. 2561

### **3. ชื่อหัวหน้า RU และคณะผู้ร่วมวิจัย**

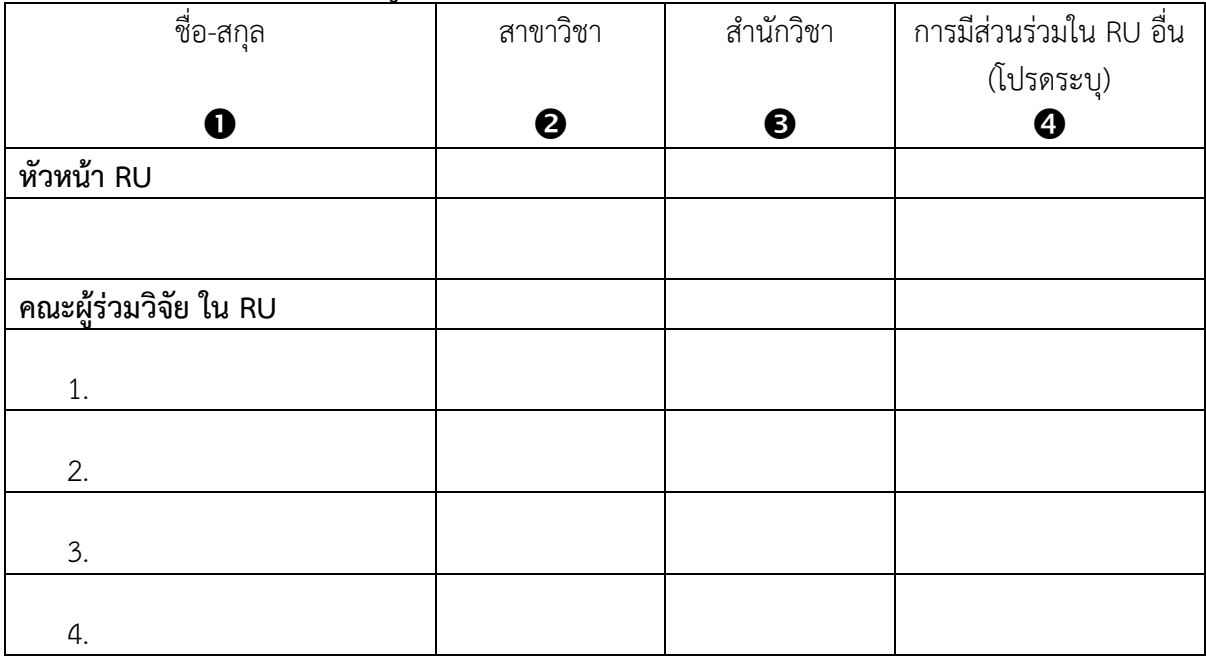

### **คำอธิบายการกรอกข้อมูล ข้อ 3**

การกรอกข้อมูลในข้อนี้ เป็นการกรอกข้อมูลของหัวหน้าและคณะผู้ร่วมวิจัยใน RU ตามรายละเอียด ดังนี้

 $\bullet\;$  ระบุ "ชื่อ" หัวหน้า RU และคณะผู้ร่วมวิจัยใน RU ตามคุณสมบัติที่ระบุในประกาศฯ คณะผู้ร่วมวิจัยสามารถเป็นบุคคลภายนอก มทส. ได้

 $\bullet$  ระบุ "ชื่อสาขาวิชา" ที่หัวหน้า RU และคณะผู้ร่วมวิจัยใน RU สังกัด

 $\bullet$  ระบุ "ชื่อสำนักวิชา" ที่หัวหน้า RU และคณะผู้ร่วมวิจัยใน RU สังกัด ในกรณีที่ คณะผู้วิจัยเป็นบุคคลภายนอก โปรดระบุชื่อสถาบันที่สังกัดเพิ่มเติมหลังสำนักวิชา

 $\bullet$  ในกรณีที่หัวหน้า RU และคณะผู้ร่วมวิจัยใน RU มีส่วนร่วมใน RU อื่นด้วย โปรดระบุชื่อ RU ที่มีส่วนร่วมนั้น

**หมายเหตุ** ตามประกาศฯ หัวหน้า RU และคณะผู้ร่วมวิจัยใน RU สามารถสังกัดได้เพียงคนละ 2 RU เท่านั้น

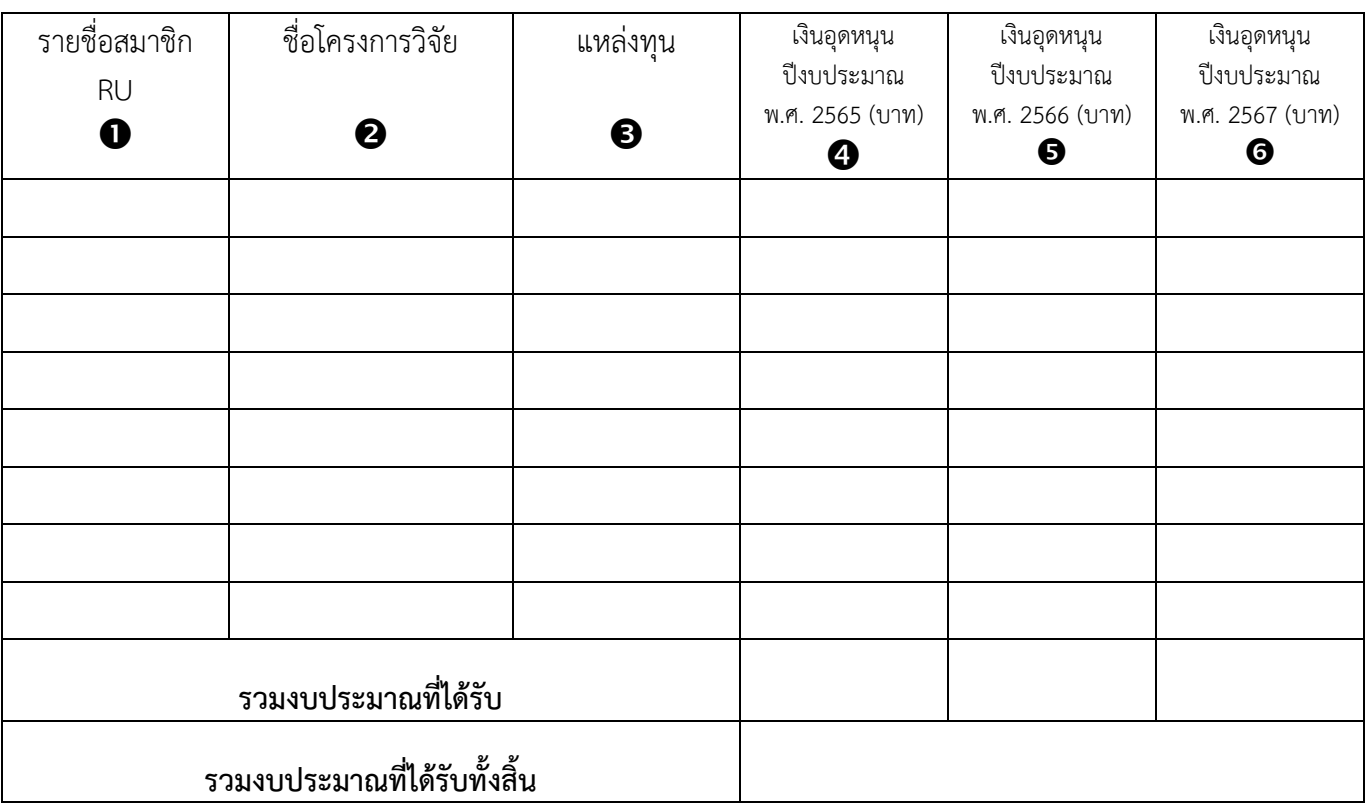

# **4. เงินอุดหนุนที่ได้รับจากแหล่งทุนต่าง ๆ ในปีงบประมาณ พ.ศ. 2565–2567 (1 ต.ค. 64–30 ก.ย. 67)**

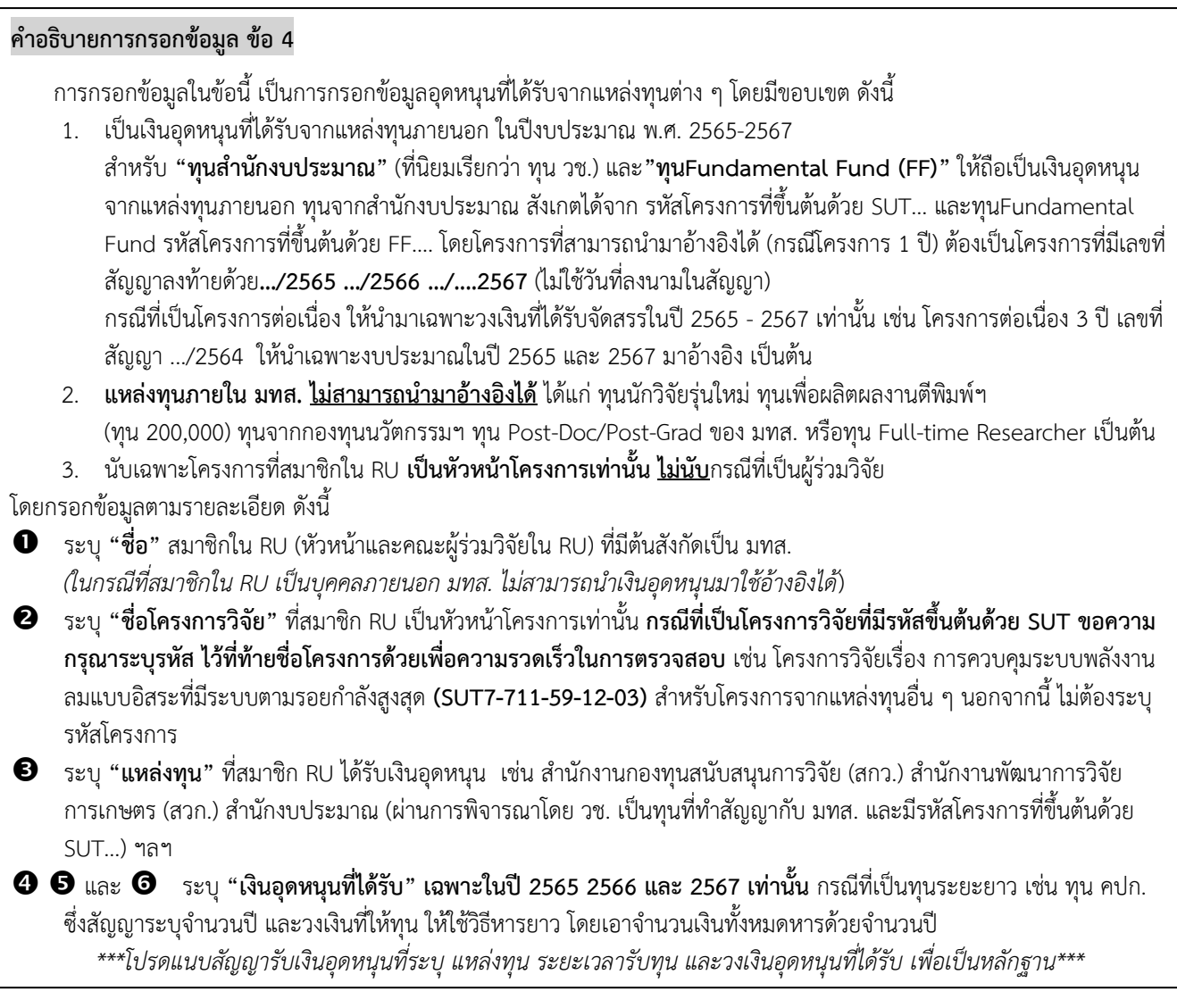

**5. หลักการ เหตุผล และเป้าหมาย/วัตถุประสงค์ของการขอจัดตั้ง RU (โดยสังเขป)**

## **คำอธิบายการกรอกข้อมูลข้อ 5**

โปรดระบุ หลักการ เหตุผล และเป้าหมาย/วัตถุประสงค์ของการขอจัดตั้ง RU โดยสังเขป

**6. แผนการดำเนินงานวิจัยและกิจกรรมที่เกี่ยวข้องในกรอบเวลา 1 ปี (โดยสังเขป**)

### **คำอธิบายการกรอกข้อมูลข้อ 6**

โปรดระบุ แผนการดำเนินงานวิจัยและกิจกรรมที่เกี่ยวข้องในกรอบเวลา 1 ปี

# **7. เป้าหมายและผลลัพธ์ที่คาดว่าจะเกิดขึ้นในกรอบเวลา 1 ปี**

(นับรวมผลงานทั้งหมดที่คาดว่าจะเกิดขึ้นจากโครงการวิจัยต่าง ๆ ของสมาชิกใน RU)

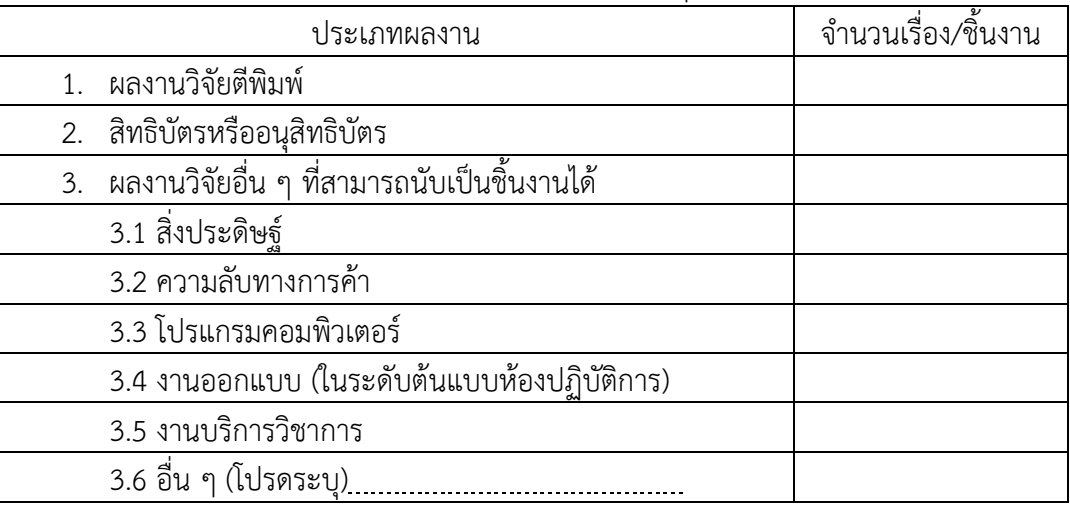

### **คำอธิบายการกรอกข้อมูลข้อ 7**

โปรดระบุ เป้าหมายและผลลัพธ์ที่คาดว่าจะเกิดขึ้นในกรอบเวลา 1 ปี เป็นจำนวนเรื่อง/ชิ้นงาน (นับรวมผลงานทั้งหมดที่คาดว่าจะเกิดขึ้นจากโครงการวิจัยต่าง ๆ ของสมาชิกใน RU)

### **8. ผลงานวิจัยของสมาชิกใน RU**

(โปรดกรอกรายละเอียด ในตารางที่ 1-6 ทั้งนี้ ให้นับเฉพาะผลงานของสมาชิกใน RU ที่เป็นพนักงาน ของมหาวิทยาลัยเท่านั้น โดยเป็นผลงานในปีปฏิทินที่ขอรับการจัดสรร และย้อนหลัง 3 ปี (ปี ค.ศ. 2023, 2022 และ 2021 หรือ ปี พ.ศ. 2566, 2565 และ 2564 ทั้งนี้ สามารถนับรวมผลงานของปี ค.ศ. 2024 หรือ พ.ศ. 2567 ได้จนถึงวันที่กำหนดให้ส่งผลงาน)

### **ตารางที่ 1 ผลงานวิจัยตีพิมพ์**

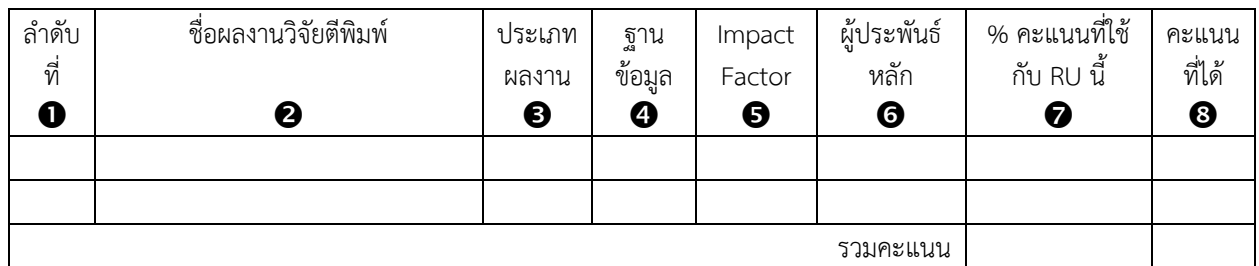

#### **คำอธิบายการกรอกข้อมูล ข้อ 8 ตารางที่ 1**

การกรอกข้อมูลในข้อนี้ เป็นการกรอกข้อมูลผลงานวิจัยตีพิมพ์โดยมีขอบเขต ดังนี้

- 1. เป็นผลงานวิจัยที่ตีพิมพ์ในปีปฏิทินที่ขอรับการจัดสรร และย้อนหลัง 3 ปี (ปี ค.ศ. 2023, 2022 และ 2021 หรือ ปี พ.ศ. 2566, 2565 และ 2564 ทั้งนี้ สามารถนับรวมผลงานของปี ค.ศ. 2024 หรือ พ.ศ. 2567 ได้จนถึงวันที่ กำหนดให้ส่งผลงาน)
- 2. **ผลงาน 1 ผลงาน เจ้าของผลงาน 1 คน สามารถอ้างอิงผลงานได้เพียง 1 ครั้งเท่านั้น**
- 3. **ผลงาน 1 ผลงานถ้ามีผู้เขียนอยู่ต่าง RU ให้ระบุสัดส่วนและคิดคะแนนแต่ละ RU ไม่สามารถใช้ซ้ำซ้อนได้**
- 4. กรอกข้อมูลในรูปแบบ APA  $6^{\text{th}}$  edition ดังนี้ ชื่อผู้ประพันธ์. (ปีที่พิมพ์). ชื่อบทความ. *ชื่อวารสาร. ปีที่พิมพ์หรือเล่มที่* (ฉบับที่), เลขหน้า.

โดยกรอกข้อมูลตามรายละเอียด ดังนี้

- $\bullet$  ระบุ "ลำดับที่" ของผลงาน
- ระบุ**"ชื่อผลงานวิจัยตีพิมพ์"** ที่มีสมาชิกใน RU คนใดคนหนึ่งหรือหลายคนเป็นเจ้าของผลงาน และทำ**ตัวหนา** สำหรับชื่อสมาชิกใน RU
- ระบุ**"ประเภทผลงาน" นับเฉพาะผลงานที่มี Document type เป็น Article, Review, Article in press เท่านั้น ไม่นับรวมผลงานที่มี Document type เป็น proceedings, conference paper**
- ระบุ **"ฐานข้อมูล" ที่ผลงานตีพิมพ์ปรากฏ ได้แก่ "SCOPUS", "ISI" หรือ "-"** กรณีที่ไม่ปรากฏในฐาน SCOPUS และ ISI
- ระบุ **"ค่า Impact Factor: IF"** (หากมี) โดยขอไฟล์ Journal Citation Reports ปี2020 เพื่อตรวจสอบค่า IF ได้ที่สถานวิจัยของสำนักวิชาที่ท่านสังกัด
- ระบุ **"ชื่อผู้ประพันธ์หลัก (Corresponding Author)"** ของผลงานดังกล่าว

#### **คำอธิบายการกรอกข้อมูล ข้อ 8 ตารางที่ 1 (ต่อ)**

- $\bullet$  ระบุ % ที่ใช้กับ RU นี้ จำนวนเต็ม 100%
- ระบุ "คะแนนที่ได้" โดยมีหลักการคิด ดังนี้
	- 1. ผลงานตีพิมพ์นั้นปรากฏในฐานข้อมูล SCOPUS หรือ ISI **และมีค่า IF** นับให้บทความละ 2 คะแนน หากผู้ประพันธ์หลักเป็นสมาชิกใน RU และมีหน่วยงานต้นสังกัดเป็น มทส. ให้เพิ่มอีก 1 คะแนน
	- 2. ผลงานตีพิมพ์นั้นปรากฏในฐานข้อมูล SCOPUS หรือ ISI **แต่ไม่มีค่า** IF นับให้บทความละ 1 คะแนน หากผู้ประพันธ์หลักเป็นสมาชิกใน RU และมีหน่วยงานต้นสังกัดเป็น มทส. ให้เพิ่มอีก 0.5 คะแนน
	- 3. ผลงานตีพิมพ์นั้น**ไม่ปรากฏในฐานข้อมูล SCOPUS หรือ ISI** นับให้บทความละ 0.5 คะแนน

*\*\*\*กรณีที่ผลงานตีพิมพ์นั้นไม่อยู่ในฐานข้อมูล SCOPUS และ ISI ต้องเป็นไปตามประกาศมหาวิทยาลัยเทคโนโลยีสุร นารี เรื่อง การกำหนดเกณฑ์คุณภาพผลงานตีพิมพ์เผยแพร่ พ.ศ. 2561 โปรดแนบหลักฐานเพื่อตรวจสอบ\*\*\**

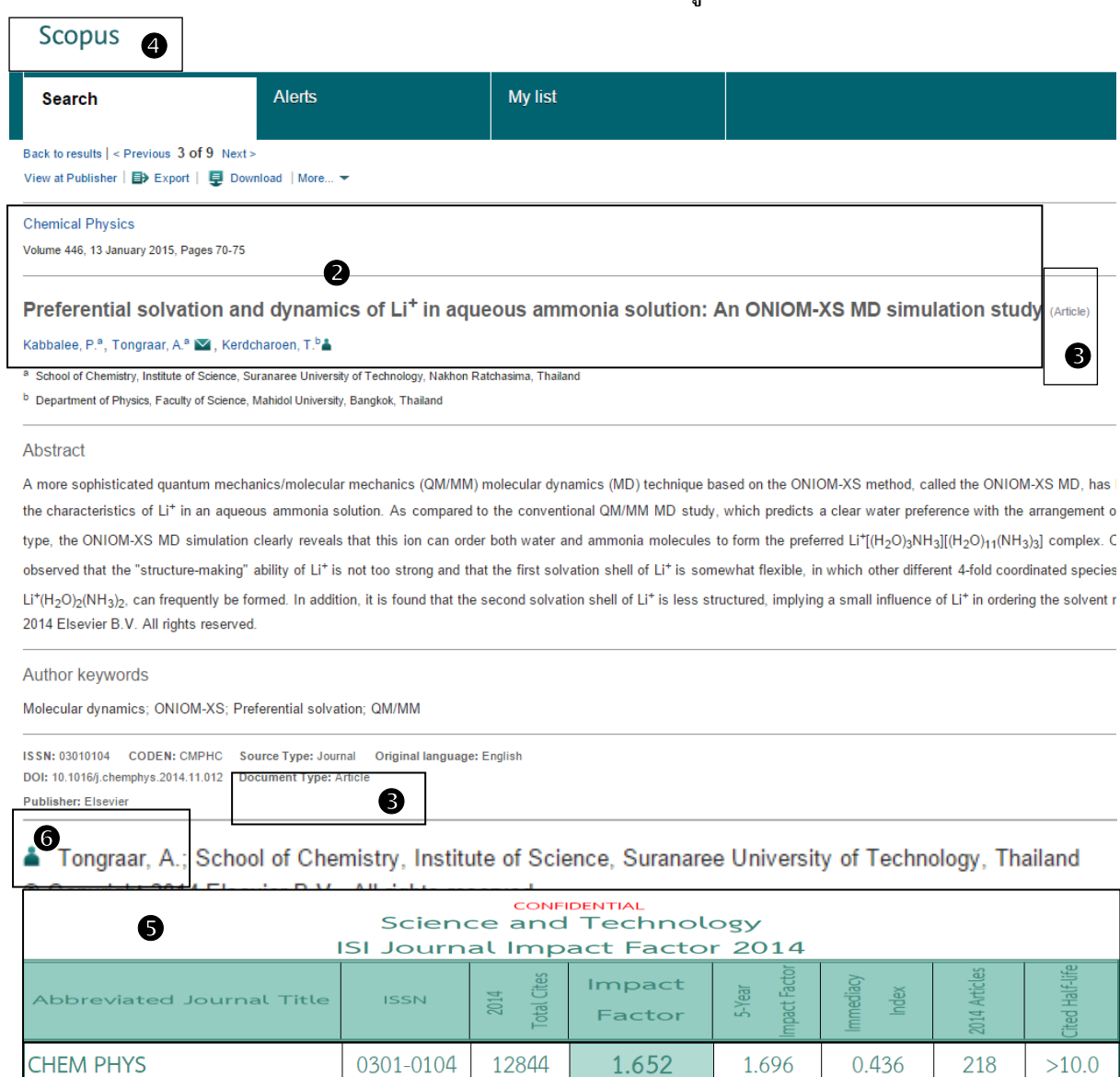

#### **ตัวอย่าง ที่มาของผลงานตีพิมพ์และการกรอกข้อมูลลงตาราง**

### **ตารางที่ 1 ผลงานวิจัยตีพิมพ์**

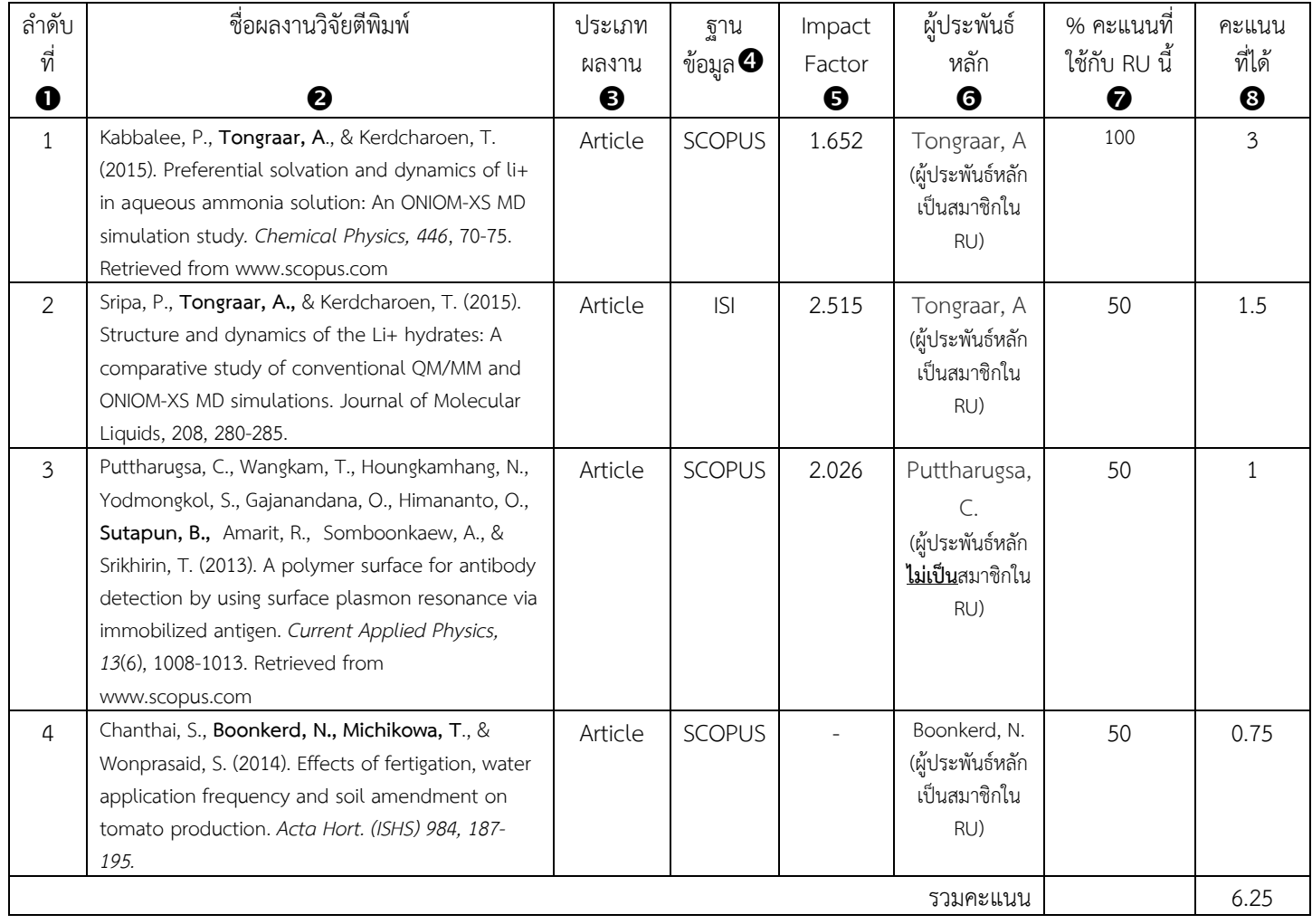

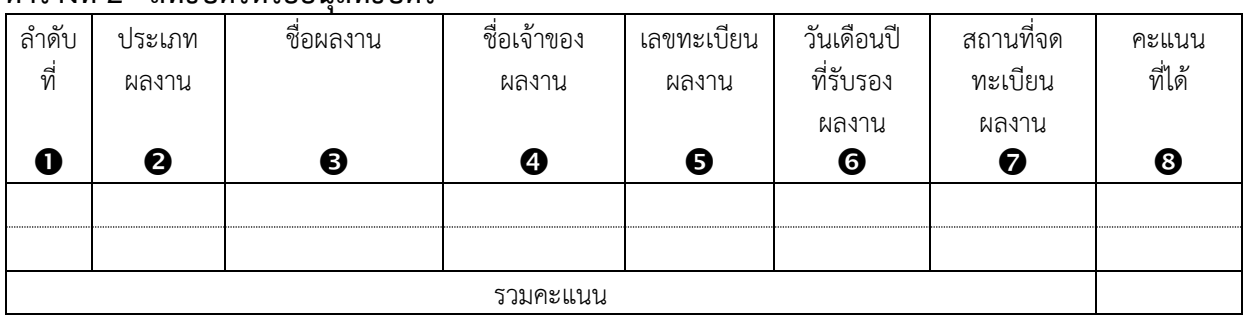

### **ตารางที่ 2 สิทธิบัตรหรืออนุสิทธิบัตร**

#### **คำอธิบายการกรอกข้อมูล ข้อ 8 ตารางที่ 2**

การกรอกข้อมูลในข้อนี้ เป็นการกรอกข้อมูลสิทธิบัตรหรืออนุสิทธิบัตรโดยมีขอบเขต ดังนี้

- 1. เป็นสิทธิบัตรหรืออนุสิทธิบัตรที่ได้รับการจดทะเบียนในปีปฏิทินที่ขอรับการจัดสรร และย้อนหลัง 3 ปี (ปี ค.ศ. 2023, 2022 และ 2021 หรือ ปี พ.ศ. 2566, 2565 และ 2564 ทั้งนี้ สามารถนับรวมผลงานของปี ค.ศ. 2024 หรือ พ.ศ. 2567 ได้จนถึงวันที่กำหนดให้ส่งผลงาน)
- 2. **สิทธิบัตรหรืออนุสิทธิบัตร 1 ผลงาน เจ้าของผลงาน 1 คน สามารถอ้างอิงผลงานได้เพียง 1 ครั้งเท่านั้น**
- 3. **ผลงาน 1 ผลงานถ้ามีผู้เขียนอยู่ต่าง RU ให้ระบุสัดส่วนและคิดคะแนนแต่ละ RU ไม่สามารถใช้ซ้ำซ้อนได้**

โดยกรอกข้อมูลตามรายละเอียด ดังนี้

- $\bullet$  ระบุ "ลำดับที่" ของผลงาน
- ระบุ **"ประเภทผลงาน"** ว่าเป็น "สิทธิบัตร"หรือ "อนุสิทธิบัตร"
- ระบุ**"ชื่อผลงาน"** ระบุชื่อสิทธิบัตรหรืออนุสิทธิบัตรที่มีสมาชิกใน RU เป็นเจ้าของผลงาน
- ระบุ**"ชื่อเจ้าของผลงาน"**
- ระบุ **"เลขทะเบียนผลงาน"** ที่ได้รับ
- ระบุ **"วันเดือนปีที่รับรองผลงาน"** ที่อยู่ในช่วงขอบเขตข้างต้น
- ระบุ **"สถานที่จดทะเบียนผลงาน"** ว่าจดทะเบียน "ในประเทศ" หรือ "ประเทศ"
- ระบุ **"คะแนนที่ได้"** โดยมีหลักการคิด ดังนี้
	- 1. สิทธิบัตรที่ได้รับการจดในต่างประเทศ นับให้สิทธิบัตรละ 5 คะแนน
	- 2. สิทธิบัตรที่ได้รับการจดในประเทศ นับให้สิทธิบัตรละ 3 คะแนน
	- 3. อนุสิทธิบัตรที่ได้รับการจดในต่างประเทศ นับให้อนุสิทธิบัตรละ 3 คะแนน
	- 4. อนุสิทธิบัตรที่ได้รับการจดในประเทศ นับให้อนุสิทธิบัตรละ 1.5 คะแนน

**หมายเหตุ** กรณีที่อยู่ในระหว่างการยื่นขอจดทะเบียน ให้กรอกข้อมูลในตารางที่ 3

*\*\*\*โปรดแนบหลักฐานสิทธิบัตรหรืออนุสิทธิบัตร\*\*\**

**ตัวอย่าง ที่มาของผลงานและการกรอกข้อมูลลงตาราง**

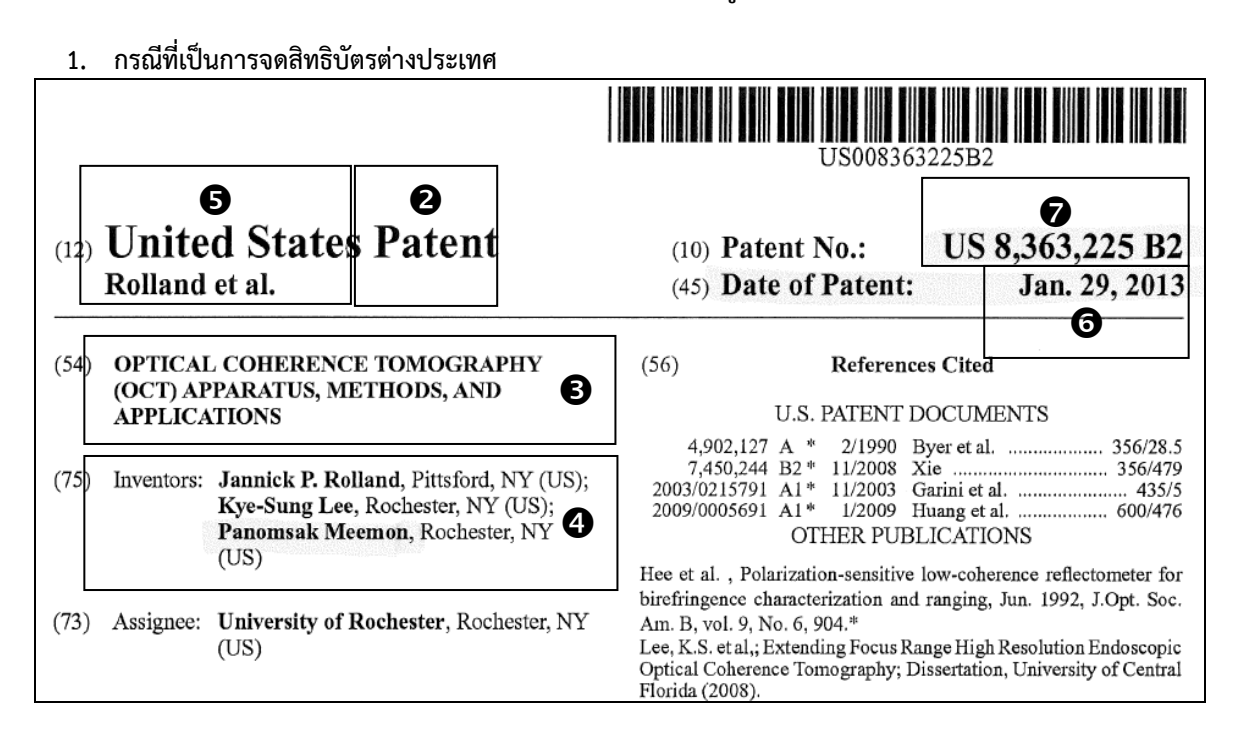

**2. กรณีที่เป็นการจดสิทธิบัตรในประเทศ**

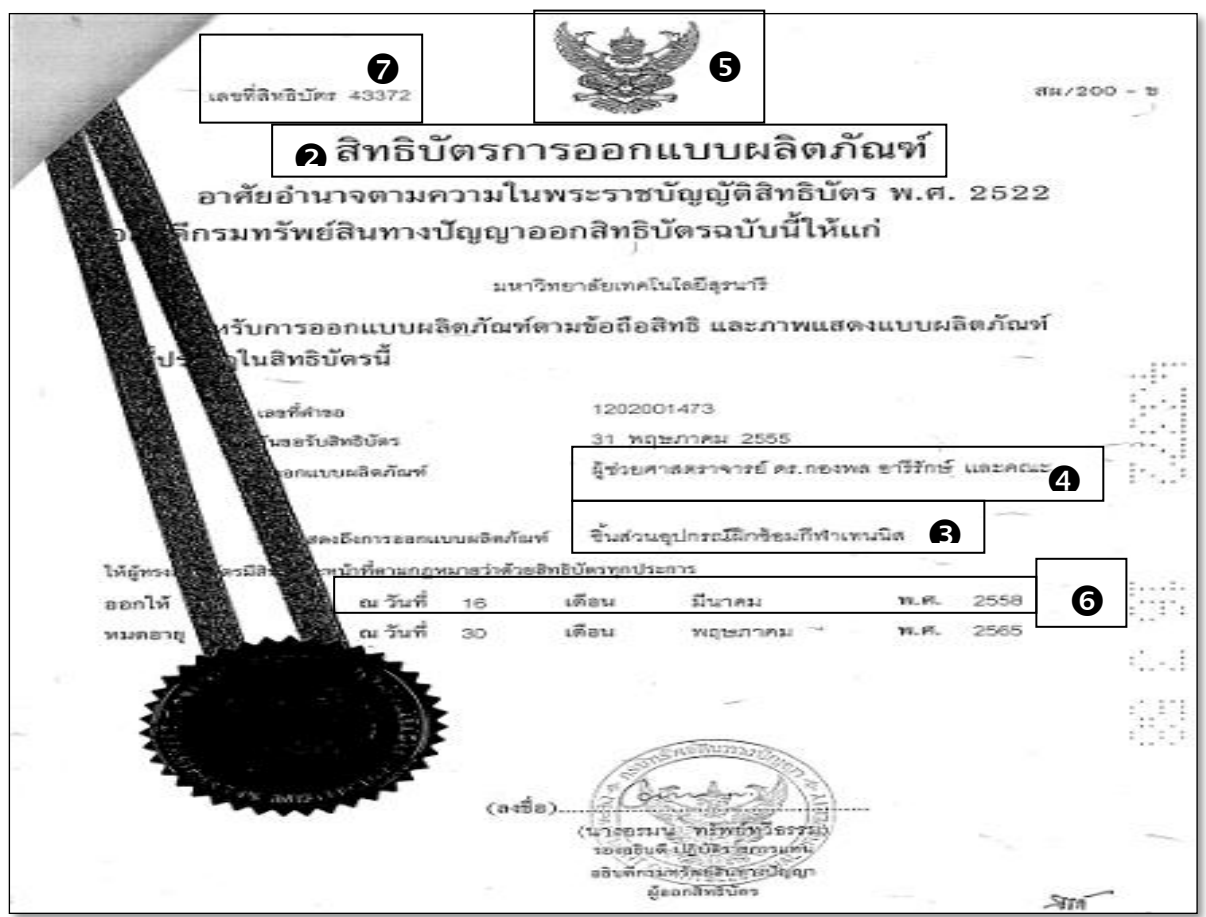

| ลำดับ<br>ที่<br>O | ประเภท<br>ผลงาน<br>❷ | ชื่อผลงาน<br>❸                                                                            | ชื่อเจ้าของ<br>ผลงาน<br>❹                                          | เลข<br>ทะเบียน<br>ผลงาน<br>❺  | วันเดือนปี<br>ที่รับรอง<br>ผลงาน<br>❻ | สถานที่จด<br>ทะเบียน<br>ผลงาน<br>0 | คะแนน<br>ที่ได้<br>❸ |
|-------------------|----------------------|-------------------------------------------------------------------------------------------|--------------------------------------------------------------------|-------------------------------|---------------------------------------|------------------------------------|----------------------|
| $\mathbf{1}$      | Patent               | Optical<br>Coherence<br>tomography<br>(OCT)<br>Apparatus,<br>Methods, and<br>Applications | Jannick<br>Rolland,<br>Panomsak<br>Meemon,<br>and Kye-<br>sung Lee | US Patent<br>No:<br>8,363,225 | Jan 2,<br>2013                        | ต่างประเทศ                         | 5                    |
| 2                 | สิทธิบัตร            | ชิ้นส่วนอุปกรณ์<br>ฝึกซ้อมกีฬา<br>เทนนิส                                                  | กองพล อารี<br><b>รักษ์</b> และคณะ                                  | 43373                         | 16 มี.ค. 58<br>30 พ.ค. 65             | ในประเทศ                           | 3                    |
| รวมคะแนน          |                      |                                                                                           |                                                                    |                               |                                       |                                    | 8                    |

**ตารางที่ 2 สิทธิบัตรหรืออนุสิทธิบัตร** 

### **ตารางที่ 3 ผลงานวิจัยอื่น ๆ ที่สามารถนับเป็นชิ้นงานได้**

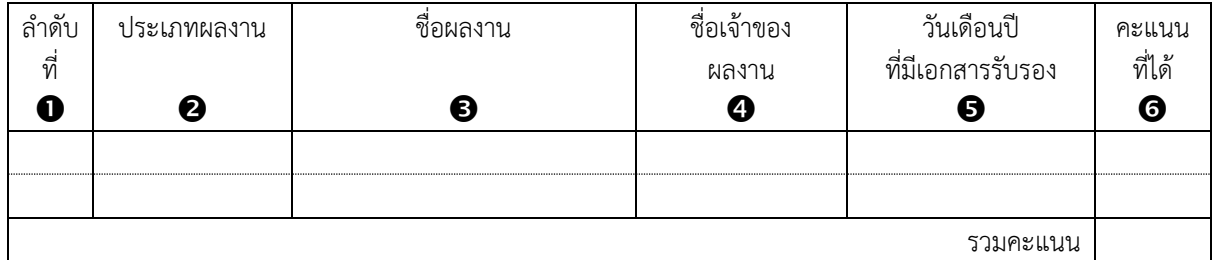

### **คำอธิบายการกรอกข้อมูล ข้อ 8 ตารางที่ 3**

การกรอกข้อมูลในข้อนี้ เป็นการกรอกข้อมูลผลงานวิจัยอื่น ๆ ที่สามารถนับเป็นชิ้นงาน โดยมีขอบเขต ดังนี้

- 1. เป็นผลงานวิจัยอื่น ๆ ที่สามารถนับเป็นชิ้นงาน ในปีปฏิทินที่ขอรับการจัดสรร และย้อนหลัง 3 ปี (ปี ค.ศ. 2023, 2022 และ 2021 หรือ ปี พ.ศ. 2566, 2565 และ 2564 ทั้งนี้ สามารถนับรวมผลงานของปี ค.ศ. 2024 หรือ พ.ศ. 2567 ได้จนถึงวันที่กำหนดให้ส่งผลงาน)
- 2. **ผลงานวิจัยอื่น ๆ ที่สามารถนับเป็นชิ้นงาน 1 ชิ้นงาน เจ้าของชิ้นงาน 1 คน สามารถอ้างอิงชิ้นงานได้เพียง 1 ครั้งเท่านั้น**
- 3. **ผลงาน 1 ผลงานถ้ามีผู้เขียนอยู่ต่าง RU ให้ระบุสัดส่วนและคิดคะแนนแต่ละ RU ไม่สามารถใช้ซ้ำซ้อนได้**
- 4. ผลงานวิจัยอื่น "ประเภทสิ่งประดิษฐ์" ที่นำมาอ้างอิง **ต้องไม่ใช่**สิ่งที่ประดิษฐ์ให้กับบริษัทต่าง ๆ ตามสัญญาจ้าง

โดยกรอกข้อมูลตามรายละเอียด ดังนี้

- ระบุ**"ลำดับที่"** ของผลงาน
- ระบุ **"ประเภทผลงาน"** ว่าเป็น **"สิ่งประดิษฐ์"**หรือ **"ความลับทางการค้า" "โปรแกรมคอมพิวเตอร์"** หรือ **"งานออกแบบ (ในระดับต้นแบบห้องปฏิบัติการ)"**
- ระบุ**"ชื่อผลงาน"** ระบุชื่อผลงานอื่น ๆ ที่มีสมาชิกใน RU เป็นเจ้าของผลงาน
- $\bullet$  ระบุ "ชื่อเจ้าของผลงาน"
- ระบุ **"เลขทะเบียนผลงาน"**
- ระบุ **"คะแนนที่ได้"** นับให้ชิ้นงานละ 2 คะแนน

*\*\*\*โปรดแนบหลักฐาน\*\*\**

### **ตัวอย่าง ที่มาของผลงานและการกรอกข้อมูลลงตาราง**

# **1. กรณีที่เป็นสิ่งประดิษฐ์และอยู่ในระหว่างการยื่นขอสิทธิบัตร**

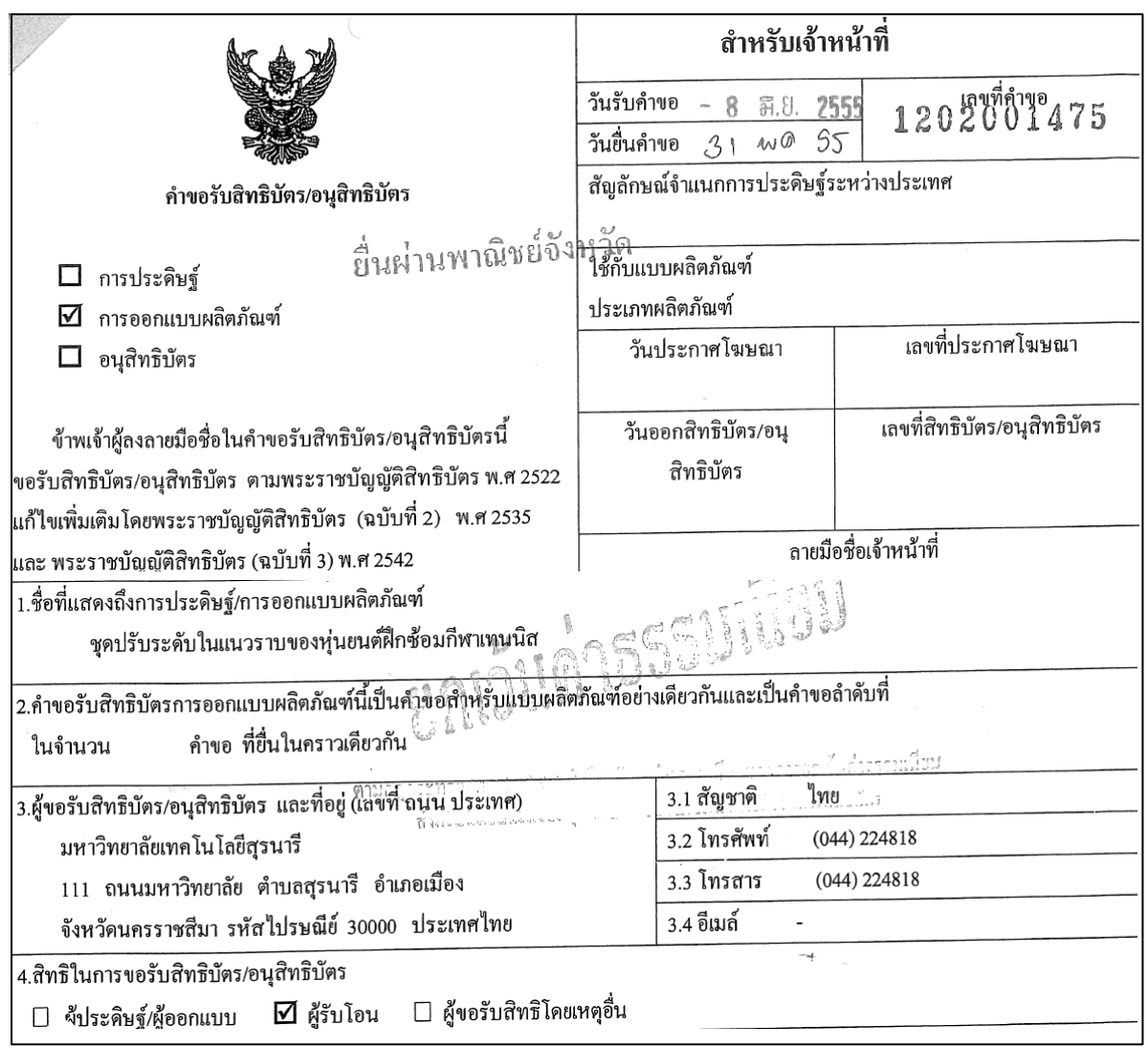

### **2. กรณีที่เป็นโปรแกรมคอมพิวเตอร์**

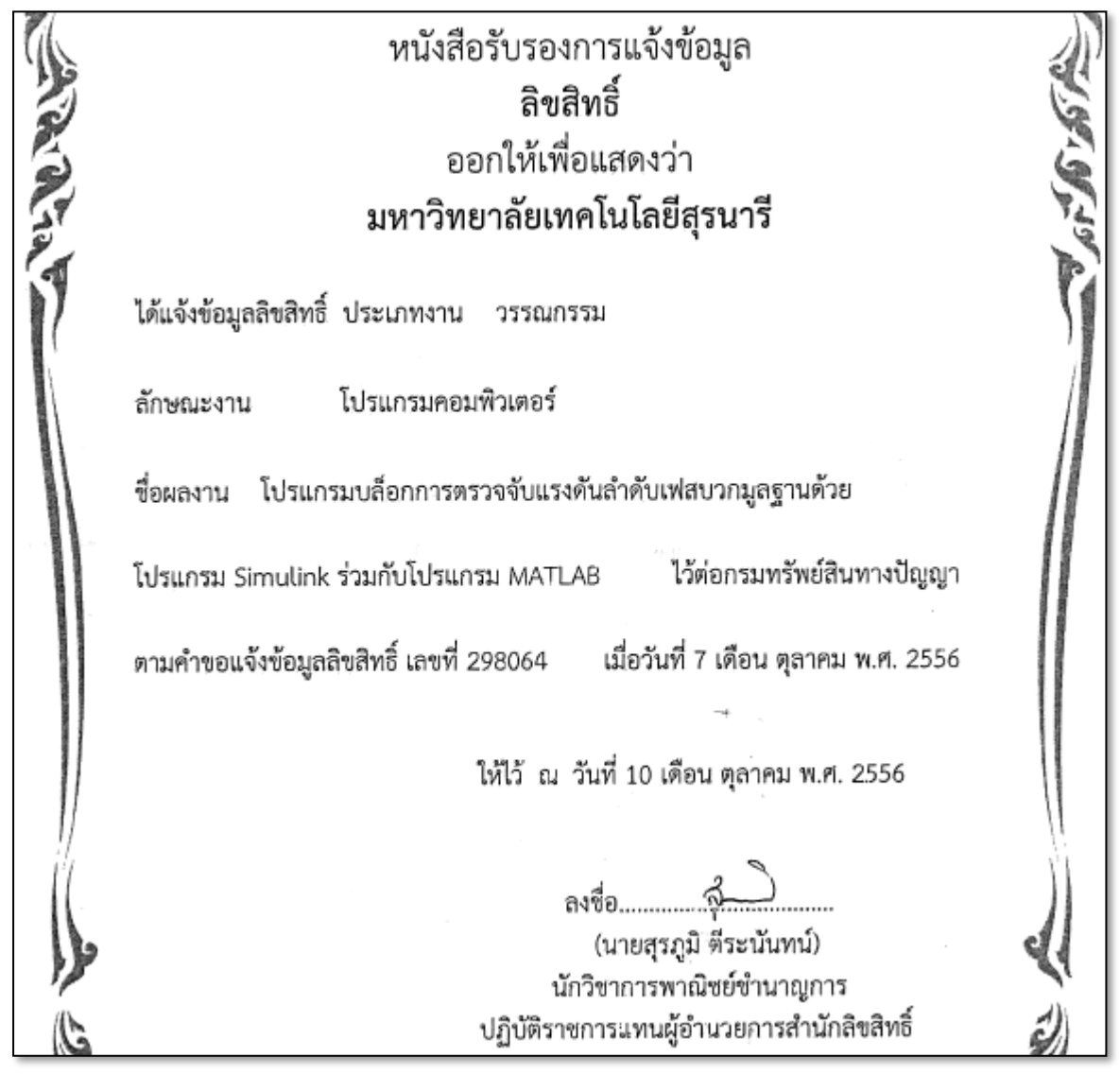

### **ตารางที่ 3 ผลงานวิจัยอื่น ๆ ที่สามารถนับเป็นชิ้นงานได้**

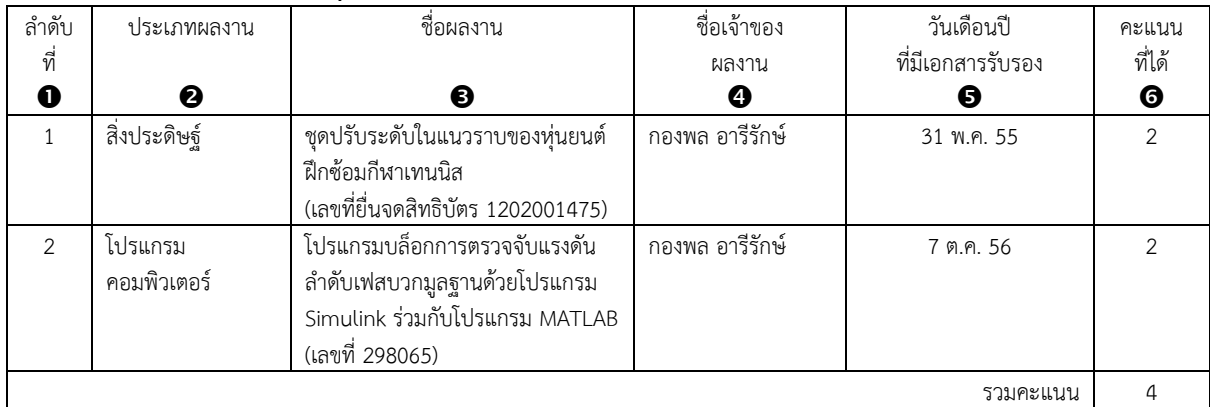

# **ตารางที่ 4 งานบริการวิชาการ**

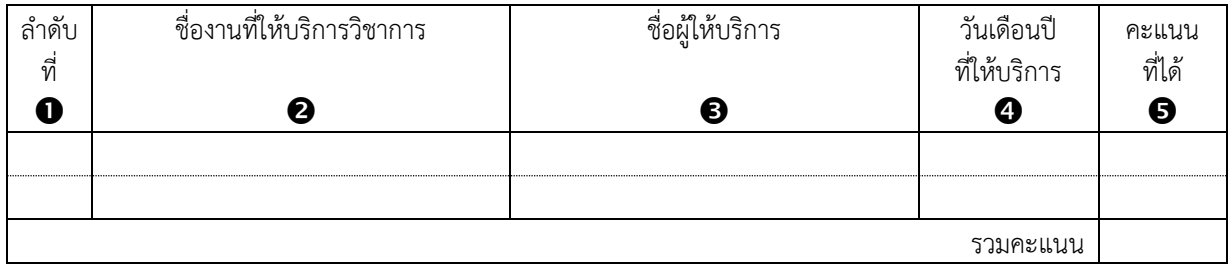

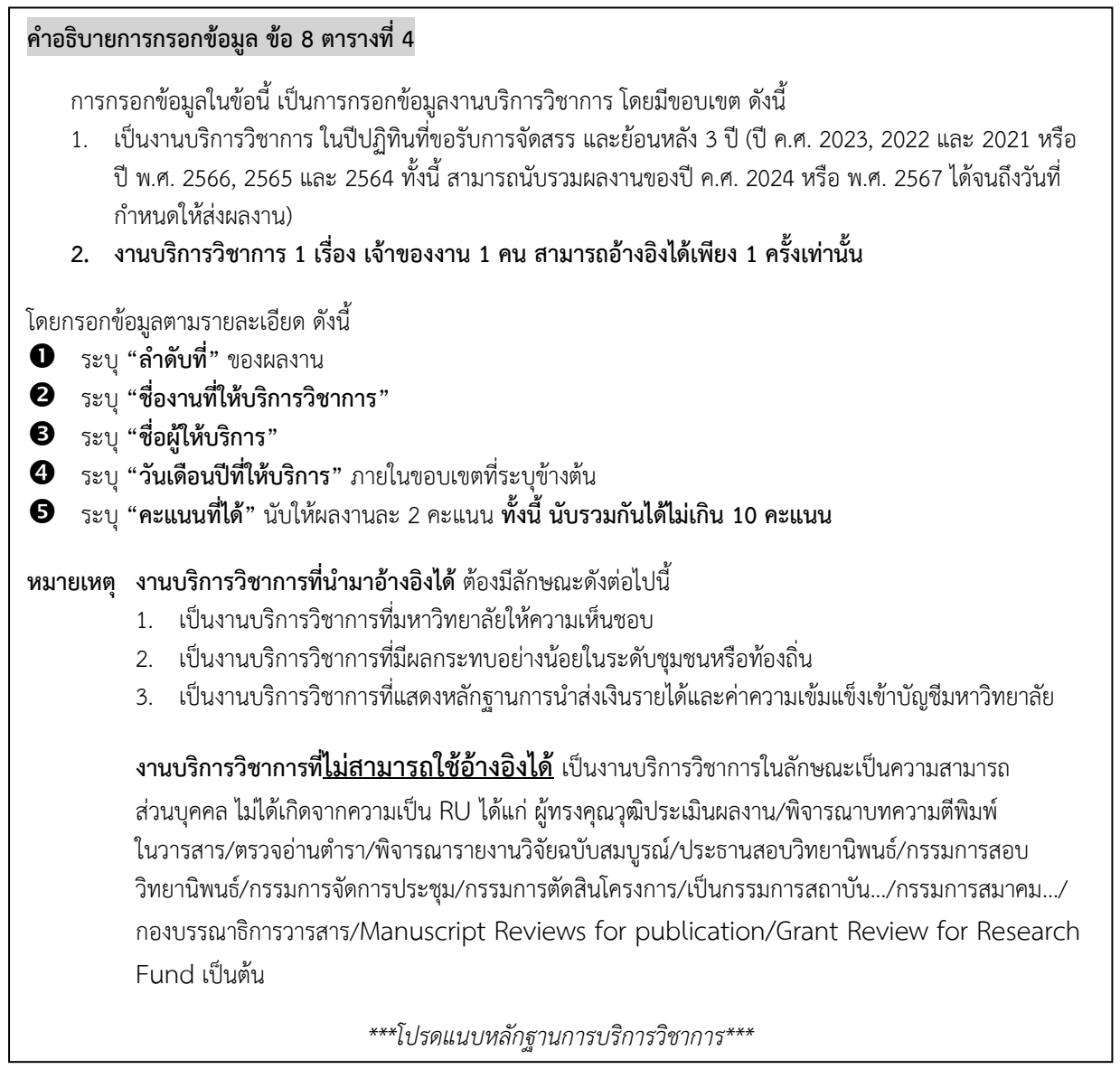

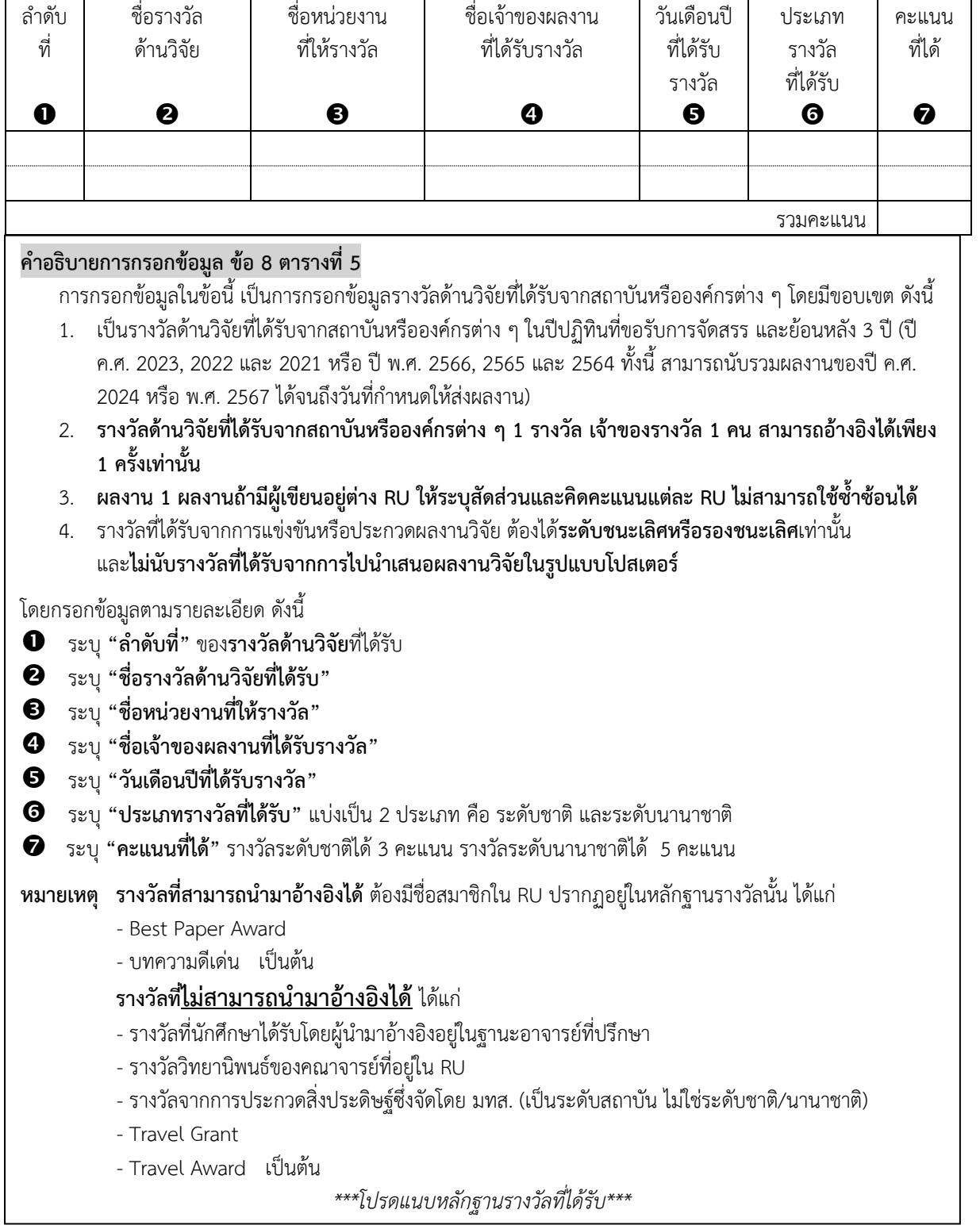

# **ตารางที่ 5 รางวัลด้านวิจัยที่ได้รับจากสถาบันหรือองค์กรต่าง ๆ**

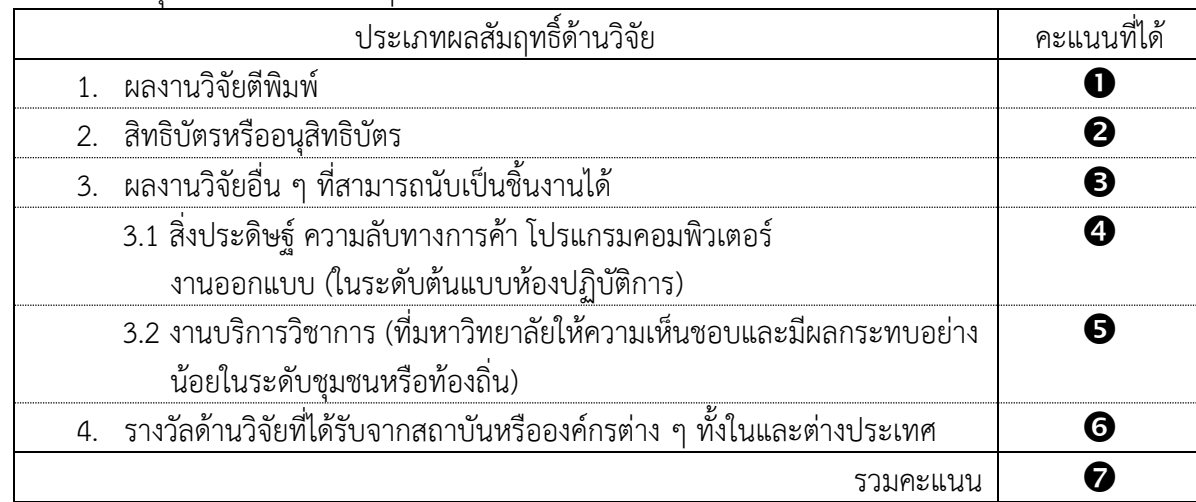

#### **ตารางที่ 6** สรุปคะแนนจากผลสัมฤทธิ์ด้านวิจัย

#### **คำอธิบายการกรอกข้อมูล ข้อ 8 ตารางที่ 6**

การกรอกข้อมูลในข้อนี้ เป็นการกรอกข้อมูลที่สรุปมาจากตารางที่ 1-5 ดังนี้

- $\bullet$  ระบุ "คะแนนรวมจากตารางที่ 1"
- $\bullet$  ระบุ "คะแนนรวมจากตารางที่ 2"
- $\bullet$  ระบุ "คะแนนรวมจากตารางที่ 3"
- $\bullet$  ระบุ "คะแนนรวมจากตารางที่ 4"
- $\bullet$  ระบุ "คะแนนรวมจากตารางที่ 5"
- $\bullet$  ระบุ "คะแนนรวมจากตารางที่ 6"
- รวมคะแนนจาก **ถึง**
- **หมายเหตุ** RU ที่มีสิทธิ์ขอรับการจัดสรรงบประมาณ ต้องมีคะแนนรวม สำหรับหน่วยวิจัย/ห้องปฏิบัติการวิจัย ขั้นต่ำไม่ น้อยกว่า 20 คะแนน สำหรับกลุ่มวิจัยขั้นต่ำไม่น้อยกว่า 30 คะแนน และสำหรับศูนย์วิจัย ขั้นต่ำไม่น้อยกว่า 40 คะแนน โดยคะแนนรวมทั้งหมดของทุก RU ที่มีสิทธิ์ขอรับการจัดสรรงบประมาณ จะ ถูกนำไปหารจำนวนเงินงบประมาณทั้งหมดที่ได้รับจัดสรรจากมหาวิทยาลัยเพื่อใช้กำหนดจำนวนเงินต่อ 1 คะแนน จากนั้น วงเงินงบประมาณที่ RU จะได้รับจัดสรร คำนวณได้จากผลคูณระหว่างคะแนนรวมของ RU กับจำนวนเงินต่อ 1 คะแนนดังกล่าว โดยมหาวิทยาลัยจะจัดสรรงบประมาณให้ในวงเงินไม่เกินปีละ 2,000,000 บาท สำหรับแต่ละศูนย์วิจัย ไม่เกินปีละ 1,000,000 บาท สำหรับแต่ละกลุ่มวิจัย และไม่เกินปีละ 500,000 บาท สำหรับแต่ละหน่วยวิจัยหรือห้องปฏิบัติการวิจัย

อนึ่ง ในกรณีที่ RU ได้รับงบประมาณสนับสนุนการทำวิจัยจากแหล่งทุนต่าง ๆ ในบางปีน้อยกว่าเกณฑ์ของประกาศนี้ มหาวิทยาลัยจะจัดสรรงบประมาณให้ในวงเงินไม่เกินปีละ 1,000,000 บาทสำหรับแต่ละศูนย์วิจัย ไม่เกินปีละ 500,000 บาทสำหรับแต่ละกลุ่มวิจัย และไม่ เกินปีละ 250,000 บาทสำหรับแต่ละหน่วยวิจัยหรือห้องปฏิบัติการวิจัย